# CTC

**environmental bioinformatics Computational Toxicology Center**

## **Computational Tools for the Source to Outcome Paradigm**

Presented June 14, 2006 at USEPA's Bioinformatics Teleconference by Panos G. Georgopoulos

#### **A mechanistically consistent infrastructure for exposure assessment and health impact analysis: (CERM/MENTOR and ebCTC/DORIAN address the source-to-outcome continuum)**

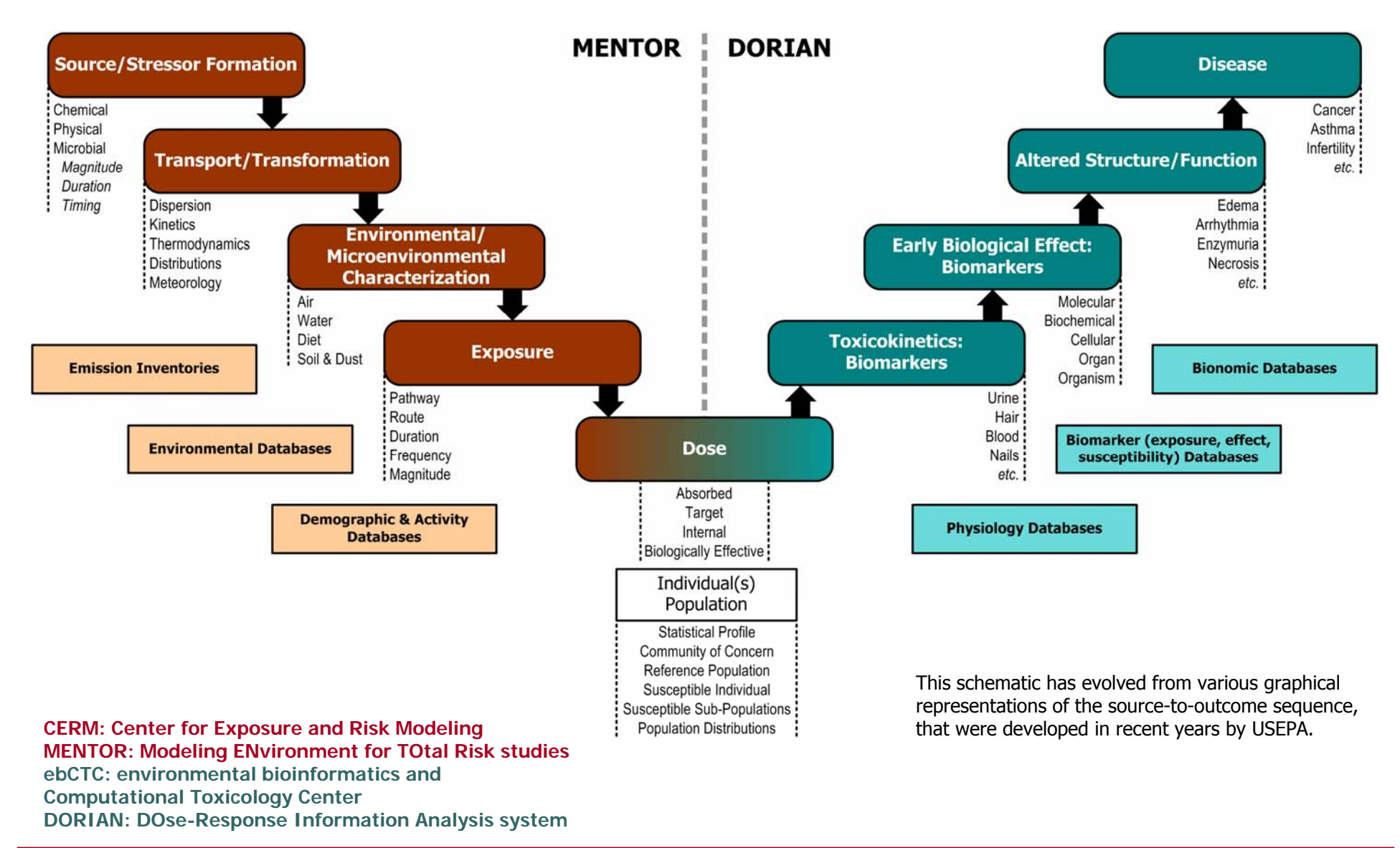

## **MENTOR & DORIAN**

- MENTOR & DORIAN are evolving "open" computational toolboxes intended to support analyses of processes and data across the source-to-outcome sequence
	- Pre-development of MENTOR initiated with ATSDR funding in mid-90s ("EDMAS"); currently in 7th year of USEPA-ORD funding
	- Development of DORIAN is part of ebCTC research effort
	- Both employ cluster technology (Linux/Beowulf) and multiplatform software development environments
- Current MENTOR development focus is on "four plus one" application areas – the MENTOR-Π implementation set:
	- 1A (one atmosphere)
	- 4M (multipollutant, multiroute, multipathway, multimedia)
	- 2E (emergency event)
	- 3P (physiological population pharmacokinetics)
	- • (DOT) (diagnostic and optimization tools)

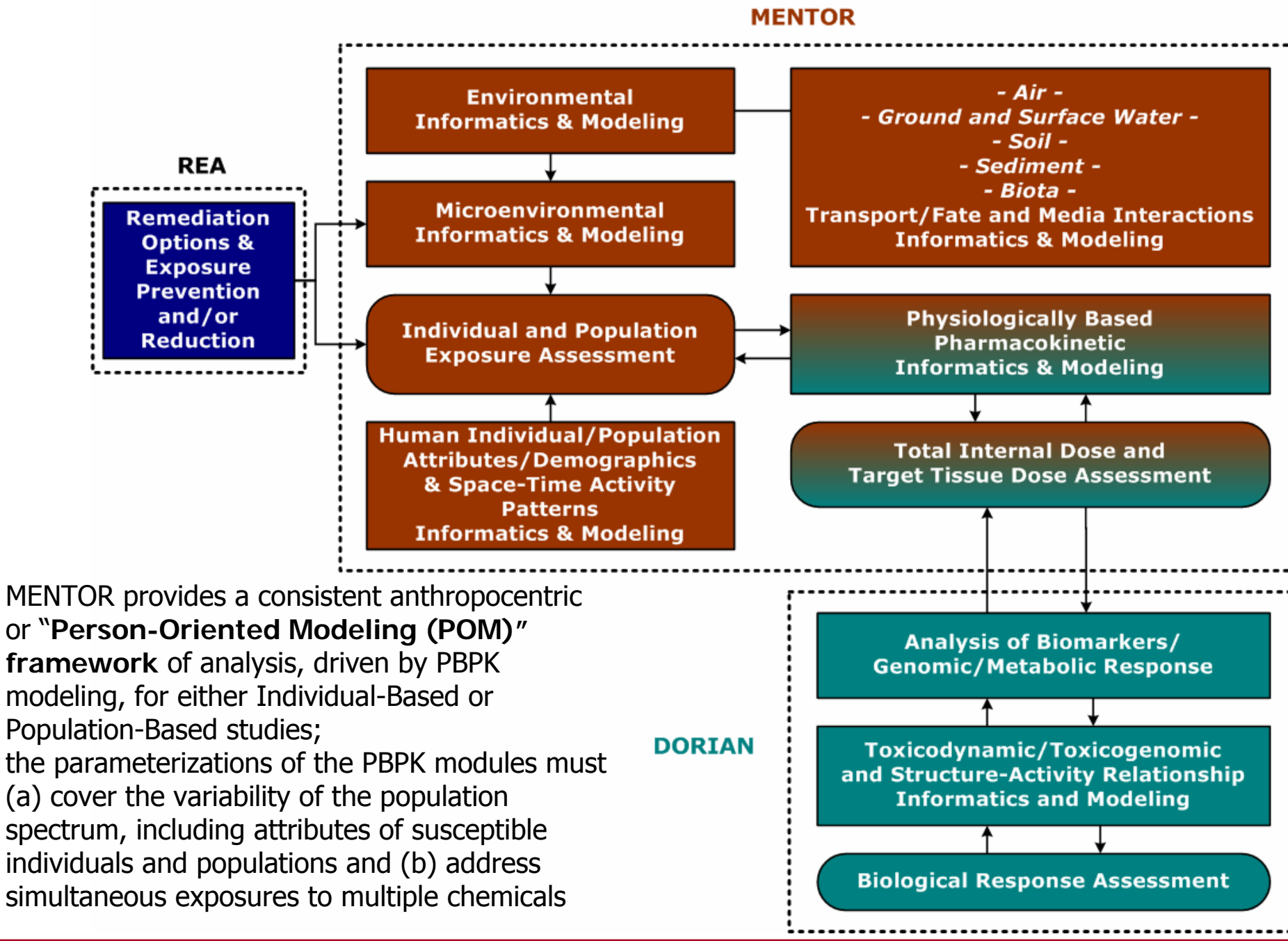

**Computational Tools for Source-to-Outcome Analyses**

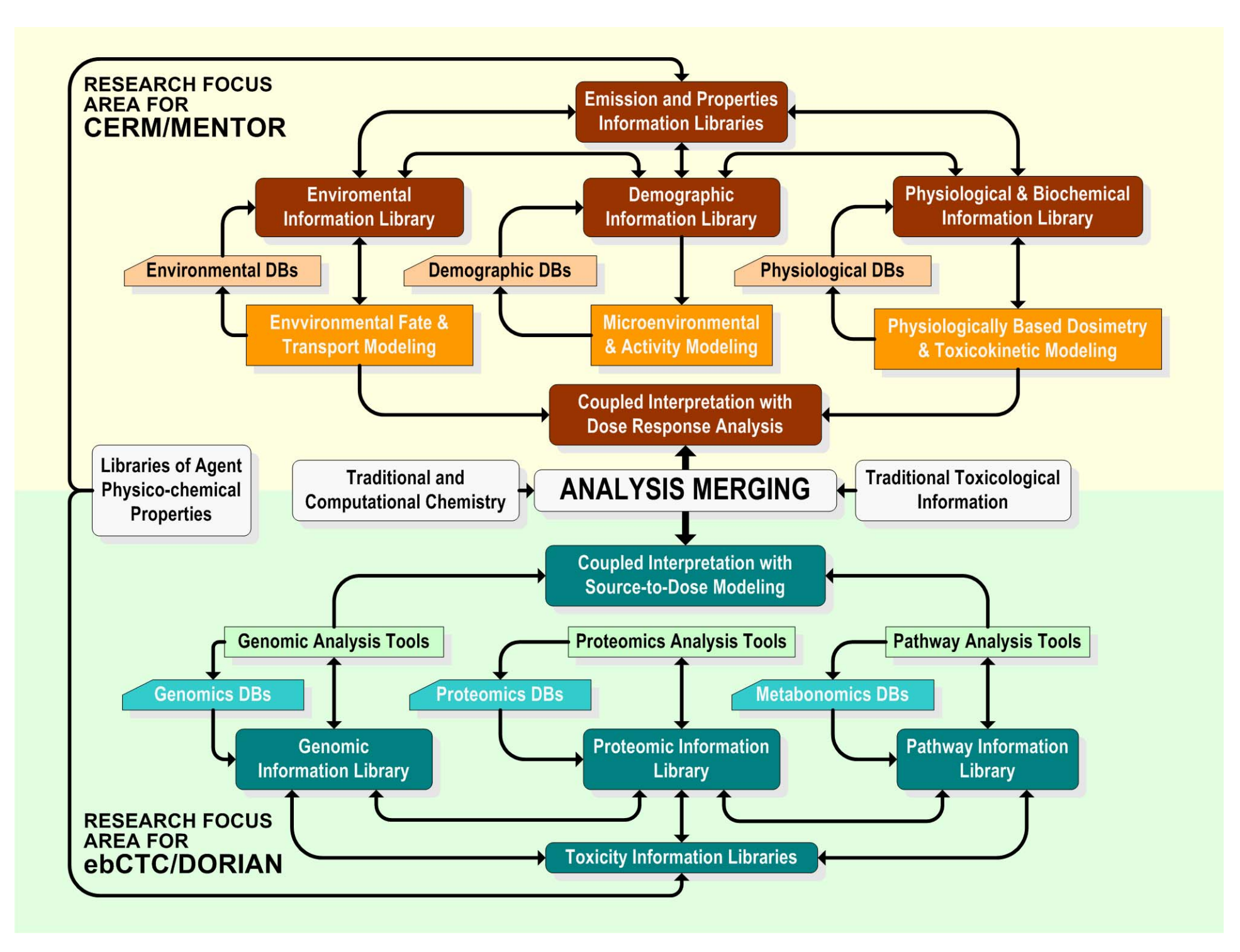

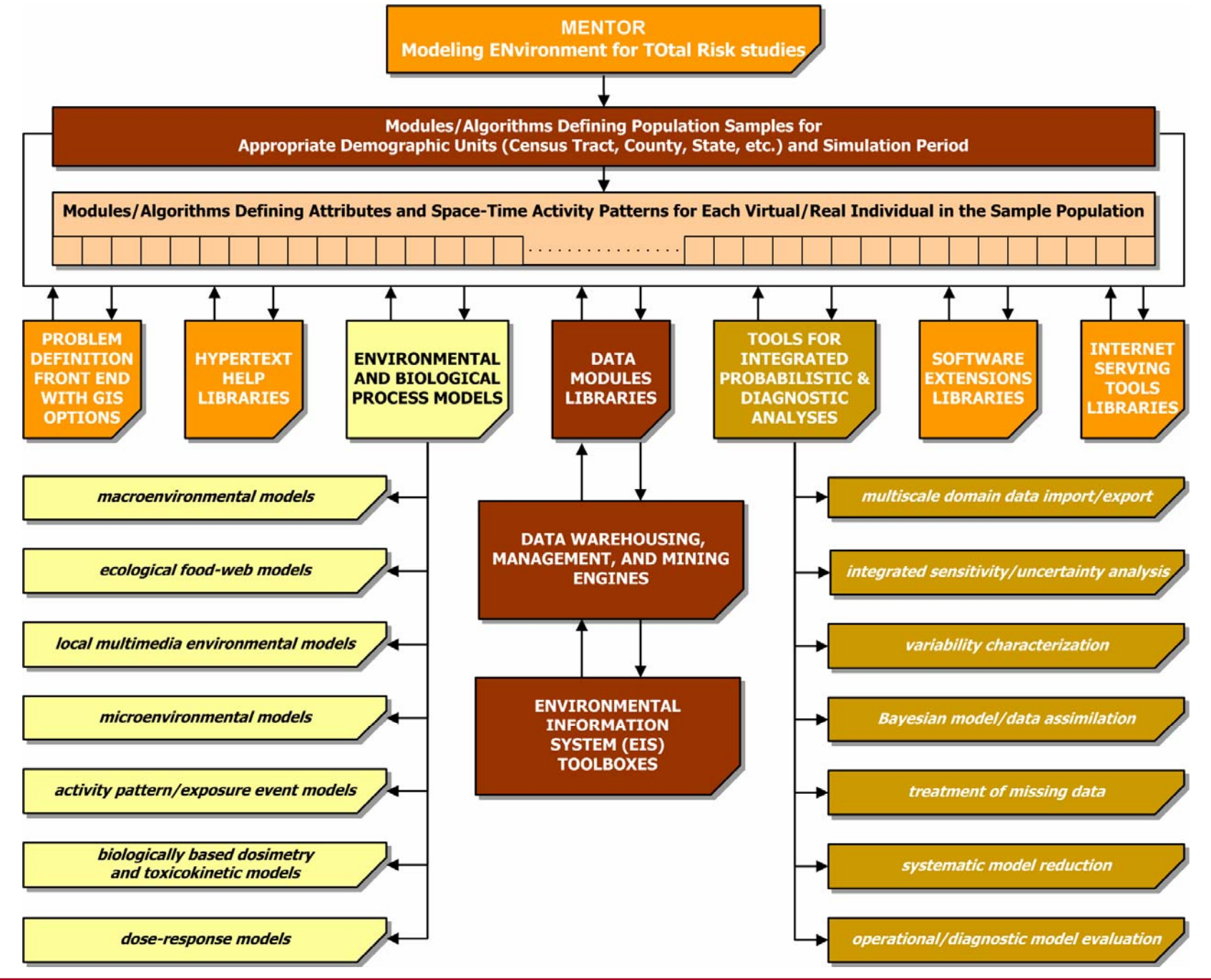

 $dCTC$ 

**Computational Tools for Source-to-Outcome Analyses**

## **The MENTOR modular framework for assessing cumulative/aggregate exposures and doses for multiple multimedia contaminants**

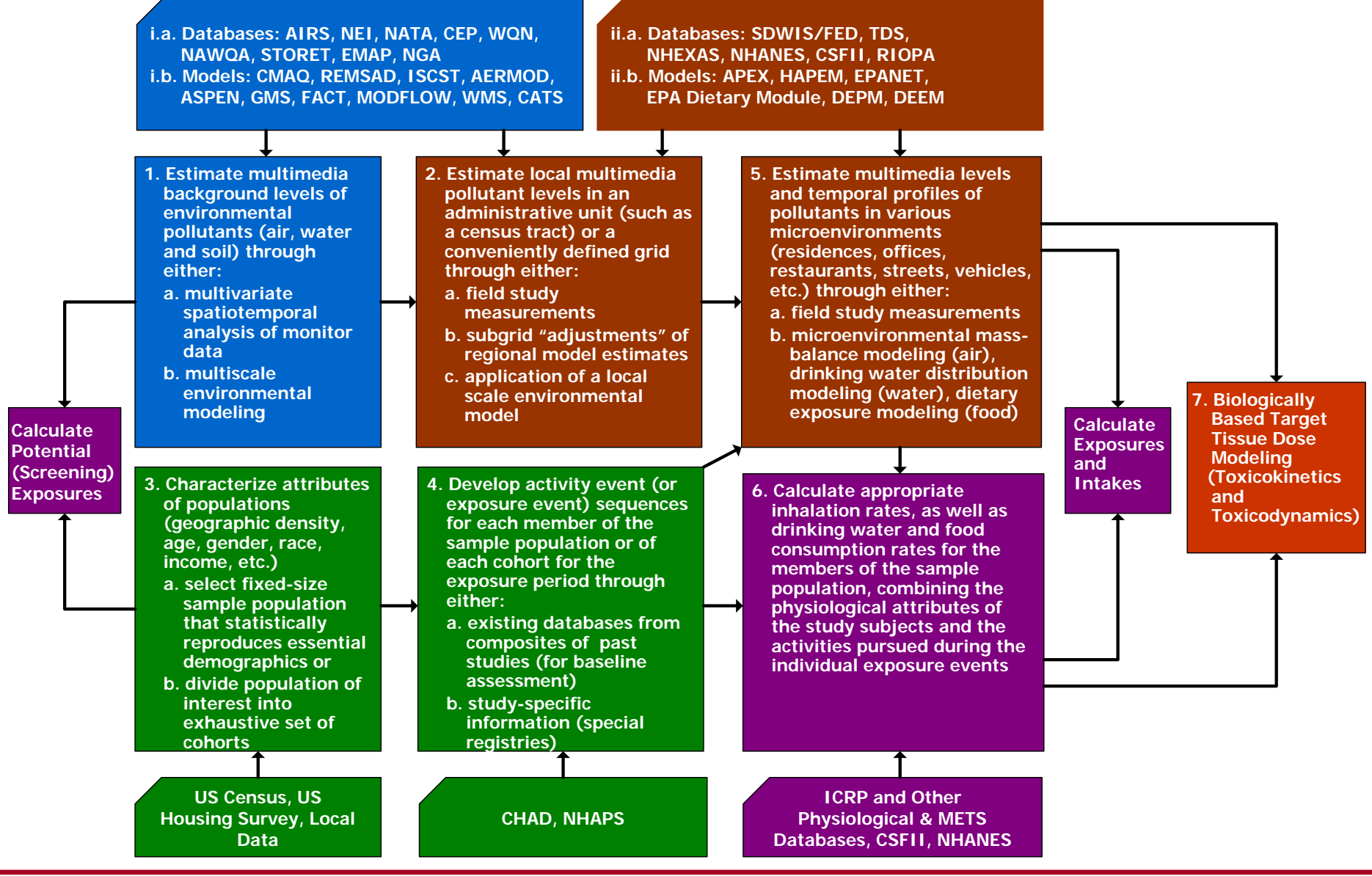

**Computational Tools for Source-to-Outcome Analyses**

## Examples of databases used in MENTOR applications for the U.S. (#1)

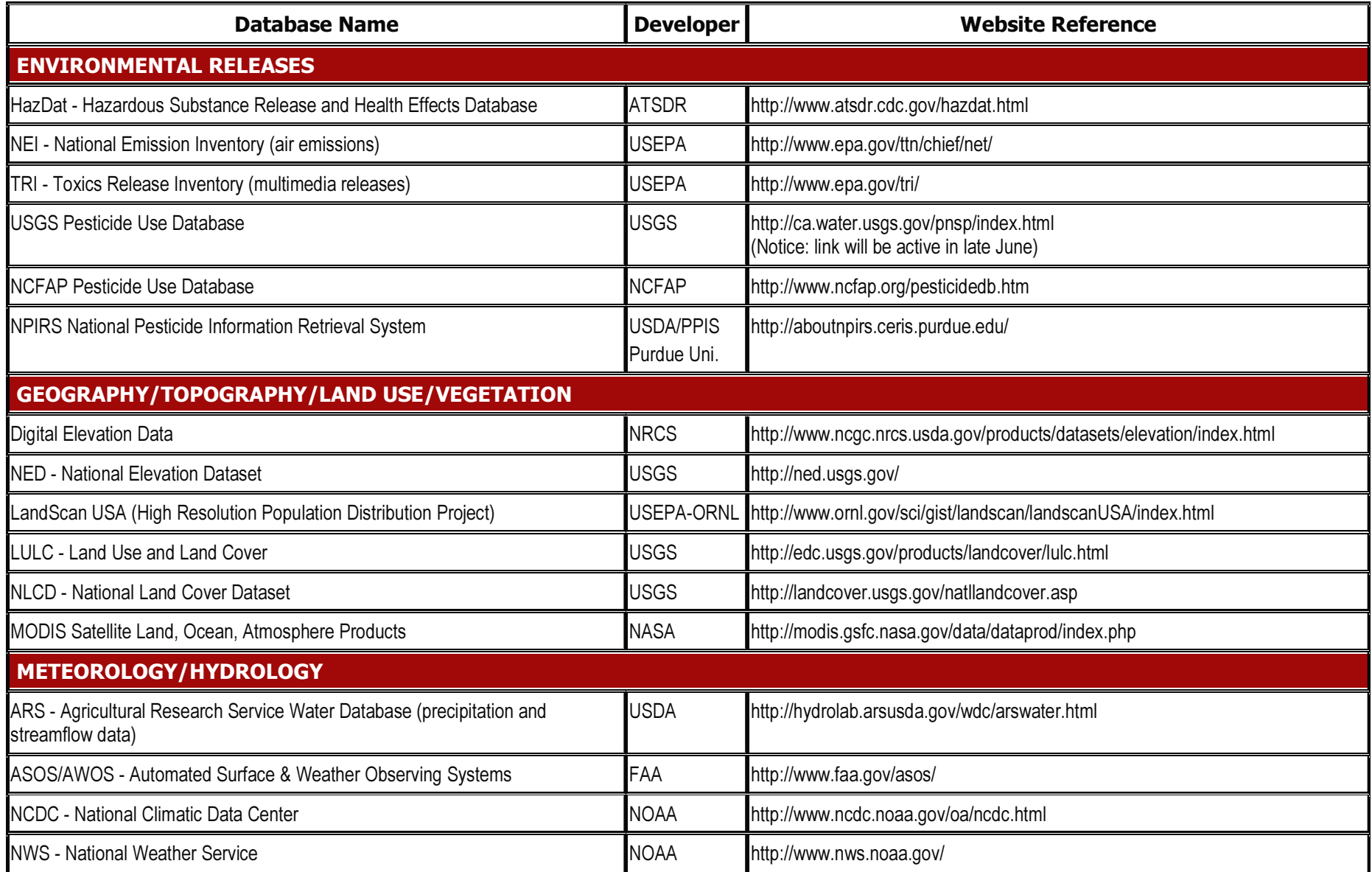

## Examples of databases used in MENTOR applications for the U.S. (#2)

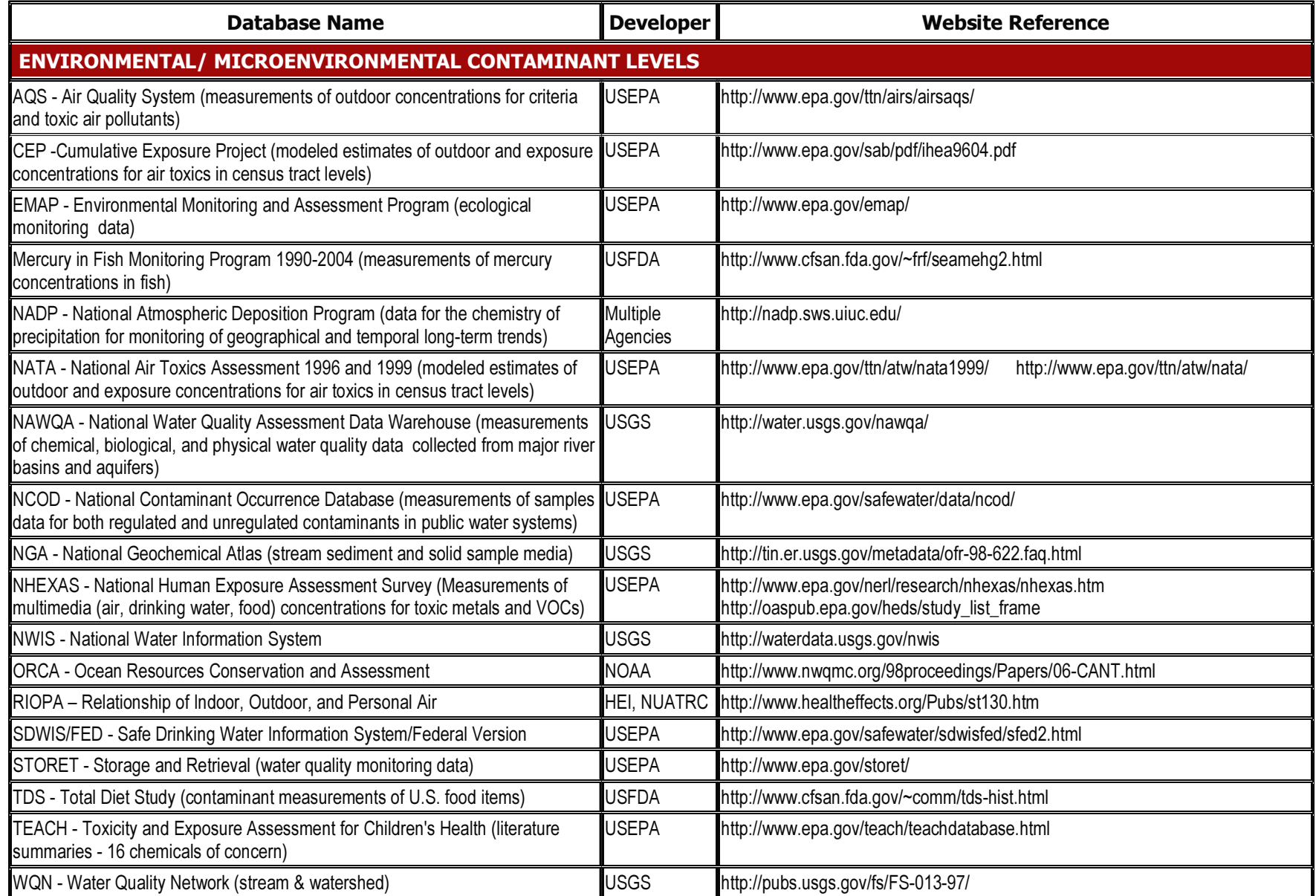

## Examples of databases used in MENTOR applications for the U.S. (#3)

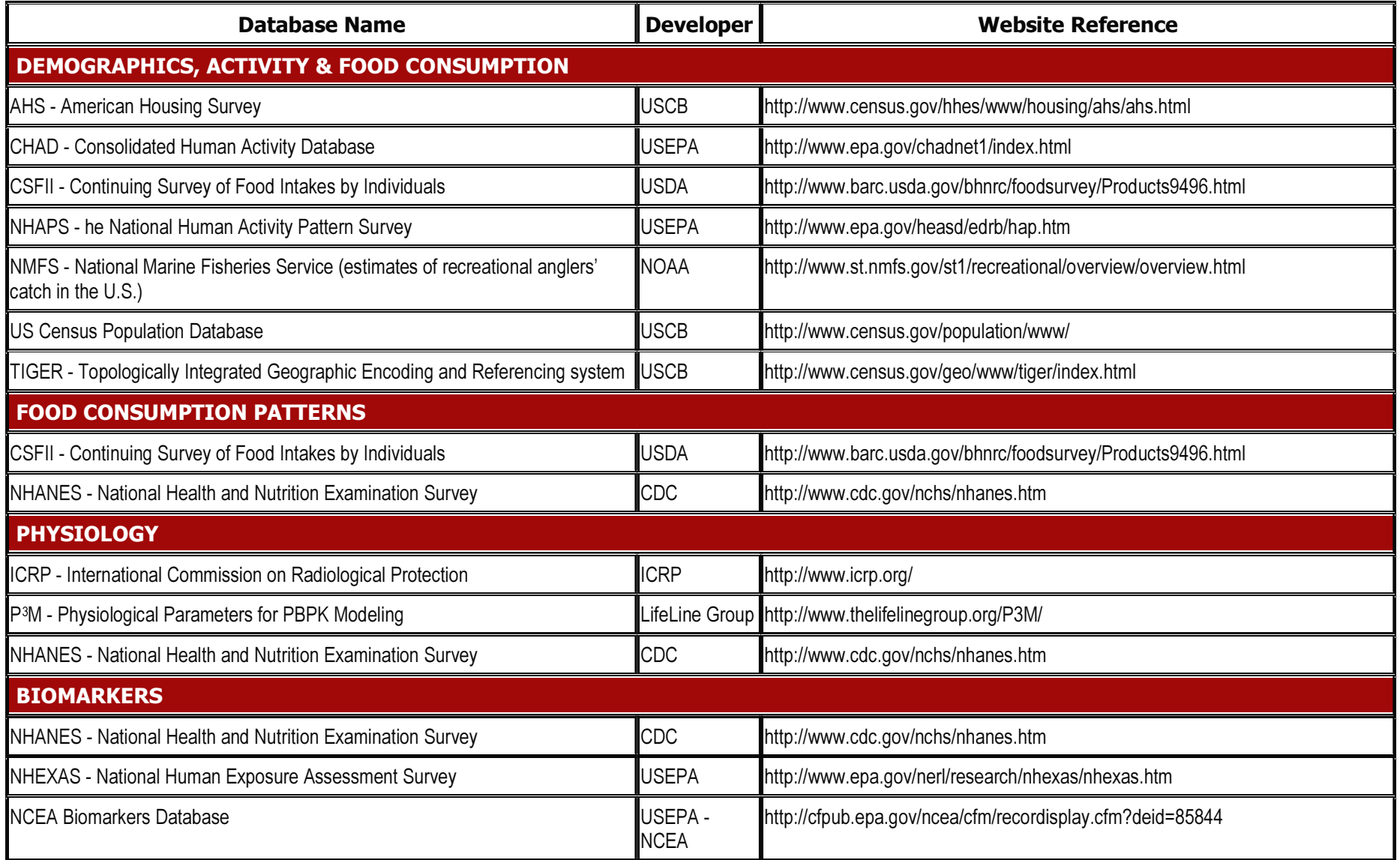

## **Examples of "external" environmental and exposure models** linked with MENTOR for source-to-dose applications

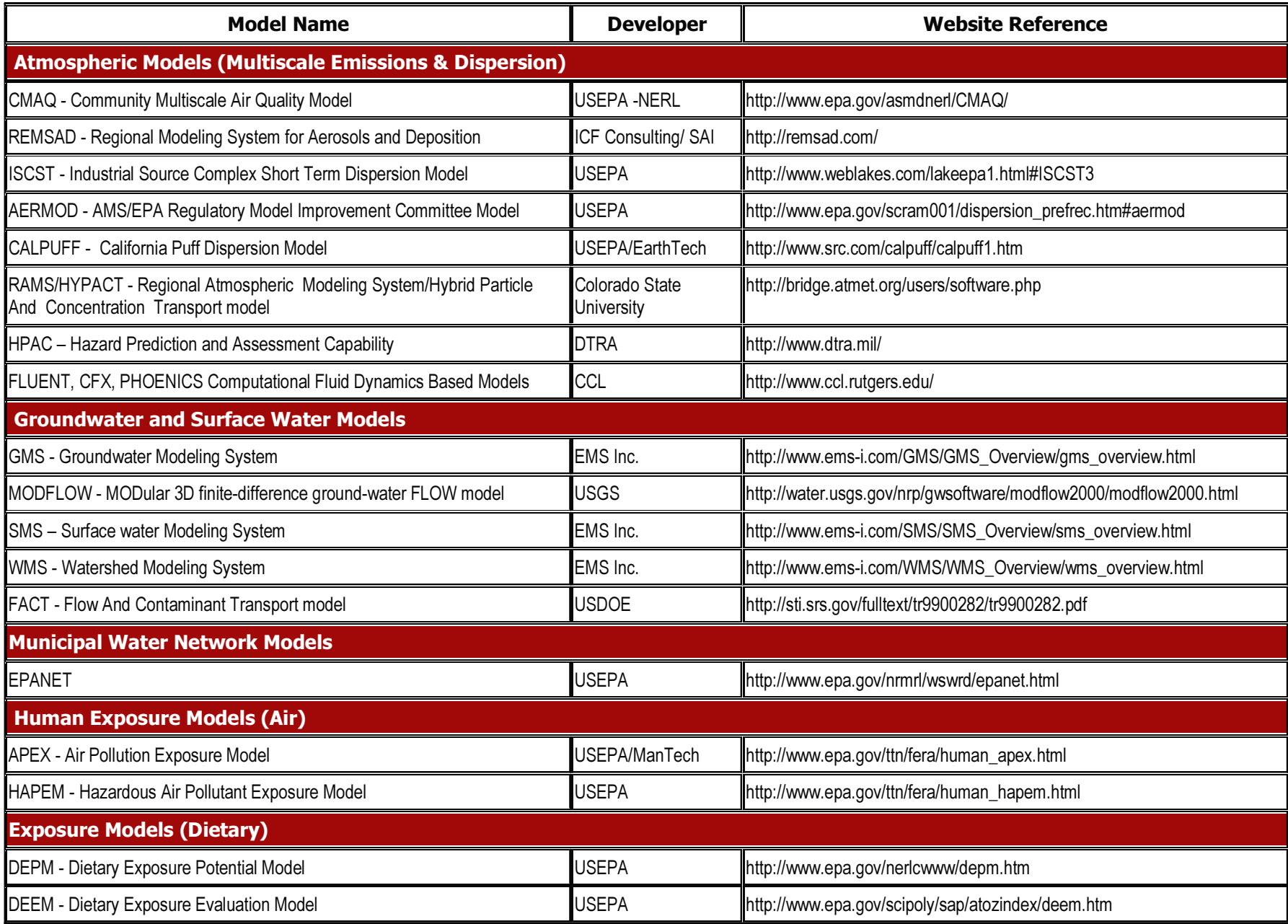

**A major issue in implementing consistent source-to-dose modeling is sequentially going to "local/neighborhood/personal resolution": MENTOR provides tools that link macroenvironmental and local information with microenvironmental conditions and human activities**

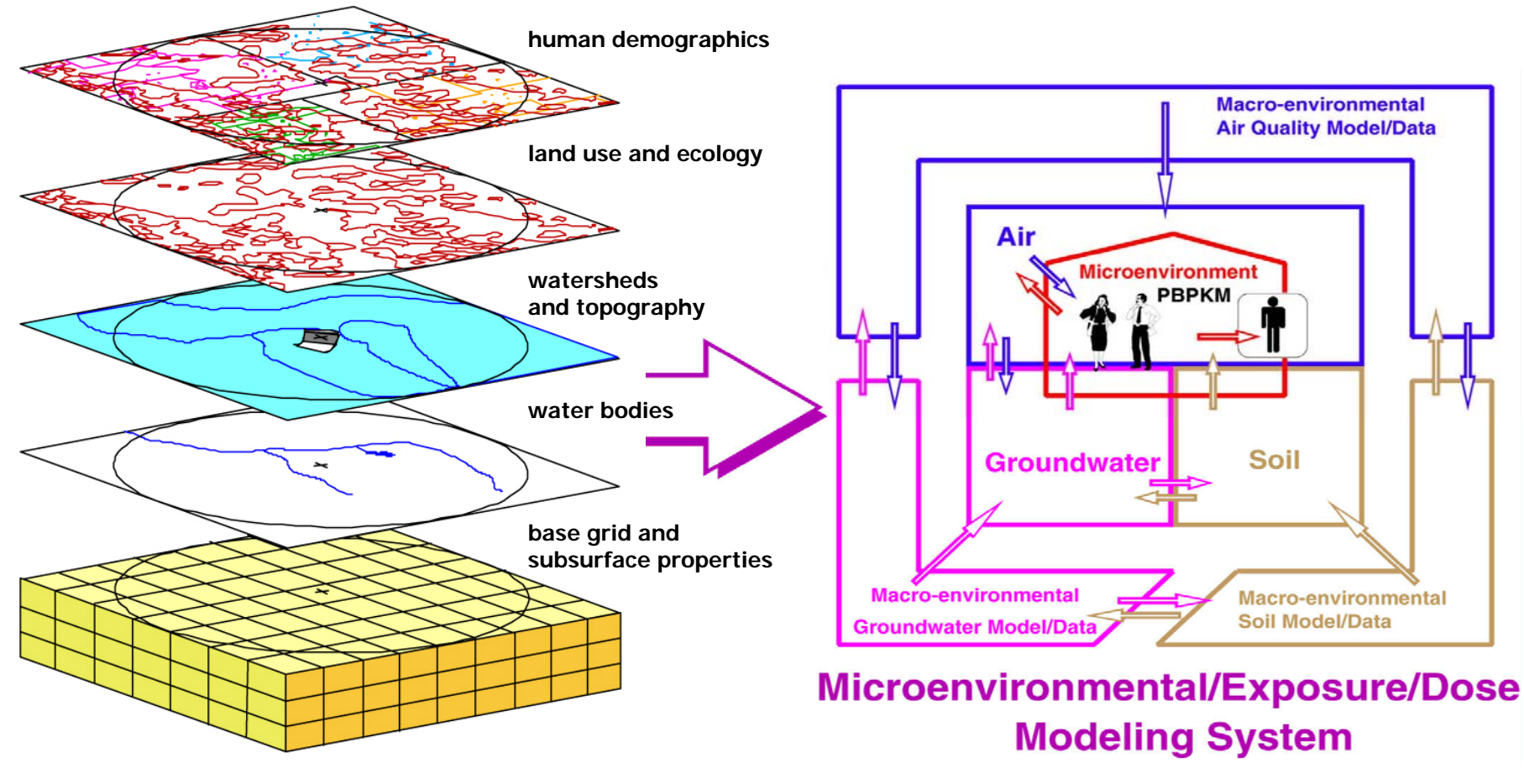

Source: 3MRA User Guide 2002

**Computational Tools for Source-to-Outcome Analyses**

Source: Georgopoulos et al., ES&T, 1997, 31(1)

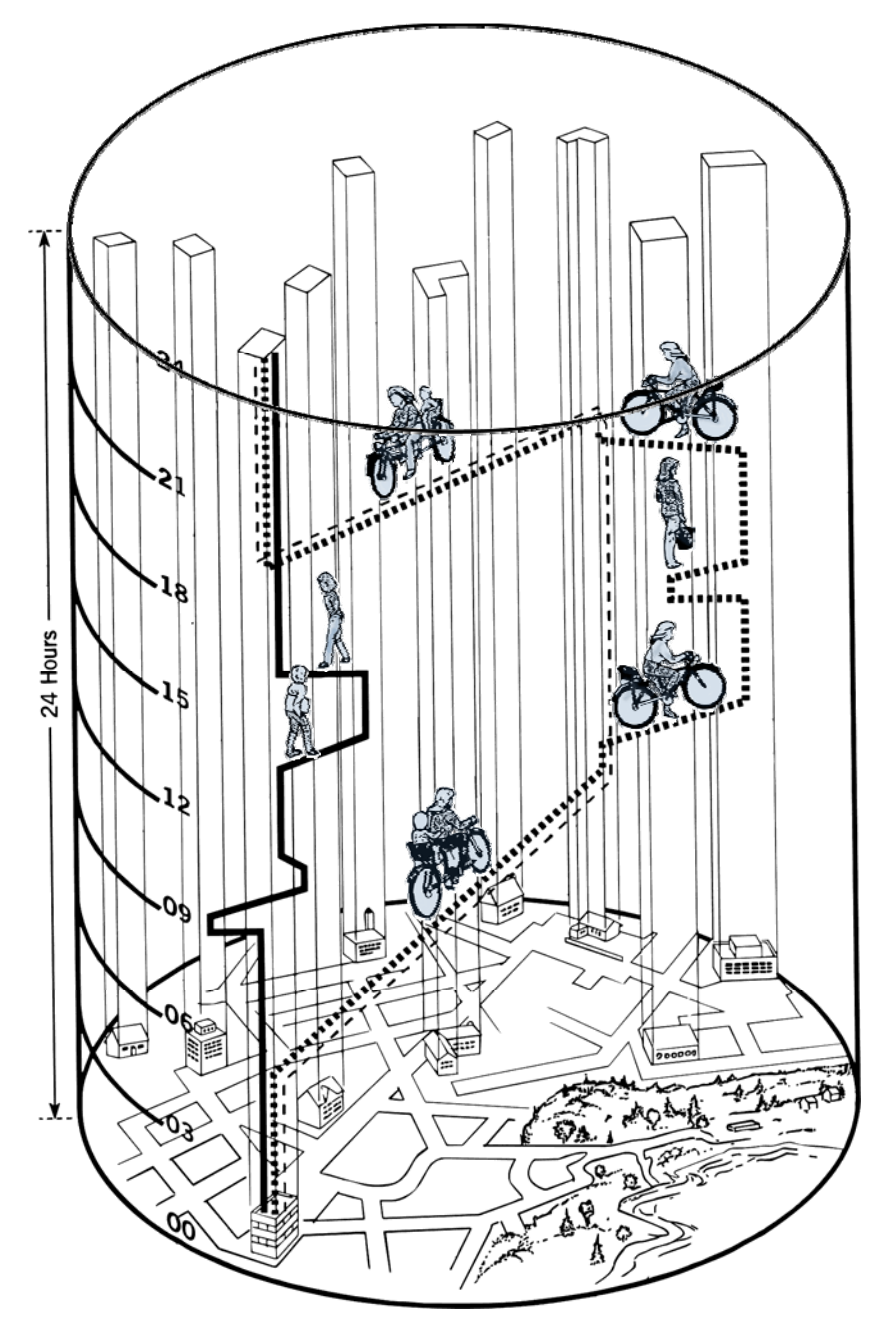

People/Time/Space: Adapted from Parkes & Thrift (1980)

**Fact: In addition to time and geographic location, factors such as: dynamic microenvironmental attributes, demographic and physiological characteristics, activity patterns, etc. differentiate significantly the exposures and doses of individuals (and of selected subpopulations) that result from environmental (or emergency) events**

**Challenge: All relevant information must be integrated in a consistent/unifying framework (Spatiotemporal Exposure Information System)**

![](_page_12_Figure_4.jpeg)

Example: Dependence of inhaled fine PM dose on gender, age, and activity (MET= Metabolic Equivalent of Tasks)

#### **PBPK structure (and parameterizations) traditionally depend on chemical properties Special example: alternative human PBPK models for arsenic**

![](_page_13_Figure_1.jpeg)

![](_page_13_Figure_2.jpeg)

#### COMPARISON TABLE:

![](_page_13_Picture_94.jpeg)

![](_page_13_Picture_5.jpeg)

![](_page_14_Figure_0.jpeg)

#### **The need exists for mechanistic consistency in PBTK models for metals**

differences in dominating transport processes. However, the multi-component nature of toxic metal exposures and potential metal-metal interactions highlight the need for simultaneous and consistent toxicokinetic modeling of these chemicals.

Feces  $\leftarrow$ 

Methylmercury (Shipp et al. 2000)

Intestine

Oral

#### **The physiologically based toxicokinetic modules of MENTOR-3P aim to characterize cumulative & aggregate exposure, uptake and target tissue dose for multiple chemicals Oral Dose** Particle deposition **Modules of different levels of Naso-Pharynx complexity for specific Oral Cavity Tracheo-Bronchial** Ultrafine particle **organs/tissues and alternative**  deposition **formulations for different types of contaminants are available in the MENTOR systemBrain** Lungs **Blood** Esophagus ' **Heart** & Stomach Portal vein **Spleen** Liver Kidney **Pancreas** Bile **Tissues** Nephrons < **Intestine** excretion **Red Blood** 1...................... **Red Blood Cells Cells Thymus** placenta **Cortical Bone** Plasma Plasma placental barrier **Extracellular Trabecular Bone** Extracellular **Fluid Fetal blood Fluid Adipose Fetal brain Bladder Fetal body** Lumen **Muscles Dermis Viable Skin Stratum Corneum** ------------------**Nails** Hair Contact Urine **Feces Media**

![](_page_15_Picture_1.jpeg)

**Computational Tools for Source-to-Outcome Analyses**

## **Example demonstration: Individual-based modeling**

![](_page_16_Figure_1.jpeg)

Simulated concentration profile of chemicals and metabolites in the liver of a standard reference male ingesting a mixture of metals. Simulated concentration profile of methylmercury for a pregnant woman and fetus. The physiological parameters of both the maternal and fetal systems are changing over time.

# **Modeling considerations for aging and toxicokinetics**

![](_page_17_Figure_1.jpeg)

- Estimates exist for physiological values over entire spectrum of aging
	- P3M database provides "mean" values based on NHANES III measurements
	- Literature models (such as HUMTRN) provide parameterized functions of physiological parameters (dependent on age) of age for lifetime exposure studies (including prenatal)
	- However, high uncertainty and variability<br>still exist in the aging population
- Physiochemical/biochemical changes with age are not as well defined
	- Databases relating age, enzyme levels, and toxicokinetic parameters for specific compounds in humans are needed
	- Sensitivity analysis of these parameters on a case-by-case basis is needed

![](_page_17_Figure_9.jpeg)

![](_page_17_Picture_10.jpeg)

## **The effects of aging: respiratory system**

![](_page_18_Picture_218.jpeg)

## **Effects of aging on the respiratory system (There are significant differences among existing models)**

![](_page_19_Figure_1.jpeg)

Daily average ventilation rate  $(m<sup>3</sup>/day)$  increases during the development and maturation of the lung and reaches a plateau. Later in adulthood, a slow decline begins in this parameter.

These values for daily average ventilation rate were calculated using the P3M and HUMTRN models. The recommended values from EPA's *Exposure Factors Handbook* (1997) are included for reference.

#### **Table summarizing age-related changes in humans over 65 and their consideration in MENTOR-3P**

![](_page_20_Picture_146.jpeg)

**x x full consideration; x partial consideration; - no consideration**

![](_page_20_Picture_3.jpeg)

## **Examples of Mechanistic Source-to-Dose Studies**

**1. One Atmosphere Analyses of Human Exposure to Co-Occurring Air Pollutants (ozone, particulate matter and inert reactive air toxics)**

**MENTOR-1A employs the "One-Atmosphere" approach to account for physical/chemical transformations (e.g. involving .OH) over multiple spatial/temporal scales that "couple" the dynamics of multiple gaseous and particulate air pollutants**

![](_page_22_Figure_1.jpeg)

#### **Example domains for multiscale regional to local air quality and exposure modeling applications**

![](_page_23_Figure_1.jpeg)

Map of Models-3/CMAQ air quality modeling domain with 36 km, 12 km, and 4 km horizontal grid resolutions employed in the MENTOR applications

## **Philadelphia and Camden modeling area census tracts and photochemical air quality model nodes**

![](_page_24_Figure_1.jpeg)

![](_page_24_Picture_2.jpeg)

**Computational Tools for Source-to-Outcome Analyses**

**Example of local scale results from "episodic" MENTOR-1A application employing CMAQ: comparison of PM 2.5 outdoor concentrations with the 95th percentiles of 24-hour aggregated PM 2.5 total dose for 7/19/1999**

![](_page_25_Picture_1.jpeg)

![](_page_25_Figure_2.jpeg)

4 km x 4 km Modeling Grid Dose 95th Percentiles (ug)  $0.00 - 231.33$ 231.34 - 253.06  $253.07 - 272.31$ 272.32 - 301.22 301.23 - 588.50

This application of MENTOR-1A incorporates an extension of USEPA's SHEDS (Stochastic Human Exposure and Dose Simulation) methodology

 $0.00 - 35.21$ 

36.37 - 37.68 37.69 - 38.65 38.66 - 39.67

![](_page_25_Picture_6.jpeg)

**Computational Tools for Source-to-Outcome Analyses**

#### **MENTOR-1A estimates of the 90th percentile of annual/seasonal averages of daily personal benzene intake ("dose") (** <sup>μ</sup>**g) due to outdoor air for 2001**

This application of MENTOR-1A incorporates an extension of USEPA's SHEDS (Stochastic Human Exposure and Dose Simulation) methodology

![](_page_26_Figure_2.jpeg)

 $dCTC$ 

**Computational Tools for Source-to-Outcome Analyses**

**Application of the PBTK modules of MENTOR-1A: year-long benzene intake, body burden time series, and biologically effective dose for "virtual individuals" sharing location and similar physiological attributes (variability due to activities sequences)**

![](_page_27_Figure_1.jpeg)

## **Examples of Mechanistic Source-to-Dose Studies**

**2. Multiroute/Multipathway Analyses of Human Exposure to Multimedia Pollutants(Case studies: As and TCE, Hg/MeHg)**

## **MENTOR-4M provides a unified multimedia/multiscale modeling approach to support aggregate/cumulative exposure assessments**

![](_page_29_Figure_1.jpeg)

**In the present case studies PBPK modeling was used in conjunction with demographic, environmental and microenvironmental data and modeling to predict distributions of biomarker levels in populations of NHEXAS-Vand of NHANES**

![](_page_30_Figure_1.jpeg)

**MENTOR-4M evaluation case study: a source-to-dose assessment exposures to multiple co-occurring contaminants in multiple media for the general population sampled in the NHEXAS Region-V survey**

![](_page_31_Figure_1.jpeg)

Modeled annual average estimates of ambient air TCE concentrations for 1996 from NATA (source: USEPA 2002)

![](_page_31_Figure_3.jpeg)

Arsenic Groundwater Observations 1973-97 in USGS Database

![](_page_31_Figure_5.jpeg)

#### **Multiroute/multipathway population exposure to arsenic(total and inorganic) for NHEXAS Region V modeled with MENTOR-4M: Comparison of exposure route contributions**

This application of MENTOR-4M incorporates an extension of USEPA's SHEDS (Stochastic Human Exposure and Dose Simulation) methodology

![](_page_32_Figure_2.jpeg)

**Cumulative arsenic exposure distributions from inhalation, food intake, and drinking water consumption routes for (a) the 1st age group (0-4 years old) and (b) the 4th age group (35-54 years old) of Franklin County, Ohio**

![](_page_32_Figure_4.jpeg)

**Computational Tools for Source-to-Outcome Analyses**

#### **Population distributions of target tissue doses for arsenic species and metabolites predicted using MENTOR-4M (for Franklin County, OH from NHEXAS Region V)**

![](_page_33_Figure_1.jpeg)

## **Comparison of NHEXAS case predictions with national level estimates**

![](_page_34_Figure_1.jpeg)

**Comparison of the cumulative distributions of total inorganic arsenic intakes between the MENTOR-4M study (Franklin County, Ohio) and the study of Meacher et al. (2002) for (a) adult males and (b) adult females**

**Representative MENTOR-4M example study results: comparison of observed and predicted cumulative distributions of (a) total arsenic amount in urine, (b) TCE blood concentration from MENTOR-4M calculations and NHEXAS-Region V measurements for six age groups in Franklin County, Ohio**

![](_page_35_Figure_1.jpeg)

![](_page_36_Figure_0.jpeg)

## **Data Sources Used for Dietary Exposure Modeling**

![](_page_37_Picture_83.jpeg)

## **Structure of the Probabilistic USEPA-NERL Dietary Module**

![](_page_38_Figure_1.jpeg)

**MENTOR-4M demonstration case study: human exposure to Hg and MeHg through the dietary pathway for the general population in Oswego County, NY**

![](_page_39_Figure_1.jpeg)

![](_page_39_Figure_2.jpeg)

![](_page_39_Figure_3.jpeg)

**10,000 "virtual individuals" were generated to match the demographic characteristics of Oswego County, NY. (Data source: US Census Survey 2000)**

## **Fish intake distributions for selected fish species for U.S. women 16-49 yrs of age (CSFII, 1994-1996, 1998)**

![](_page_40_Figure_1.jpeg)

## **MeHg Concentrations for Selected Species of Fish Most Commonly Consumed in the U.S. Commercial Seafood Market**

Data Source: USFDA's Mercury in Fish Monitoring Program (1991-2003)

![](_page_41_Figure_2.jpeg)

 $dCTC$ 

#### **Comparison of biomarker results predicted by the MeHg PBTK model with biomarker measurements from NHEXAS-V and NHANES-2002**

![](_page_42_Figure_1.jpeg)

The MENTOR-4M simulations use inputs from various databases (CSFII 1994-96, 1998, TDS 1991-2003, NHANES 2001-2002) to estimate MeHg dietary exposures for the sub-population of women at childbearing age (16 to 49 years) in Oswego county, NY. These estimates were used as inputs to the PBTK modules of MENTOR-3P to develop distributions of MeHg blood and hair concentrations for this sub-population. The NHEXAS-V distribution of MeHg hair concentrations is based on the samples collected from the NHEXAS-V female participants at childbearing age during July 1995 to May 1997.

The NHANES-2002 distribution of MeHg blood concentrations is based on the samples collected from the NHANES female participants at childbearing age during 2002.

![](_page_42_Picture_4.jpeg)

# **ADDENDUMExamples of Novel Diagnostic and Optimization Tools Available in the MENTOR and DORIAN Toolboxes**

## **MENTOR/DORIAN include novel tools for the efficient uncertainty analysis of complex models using stochastic surface response method (SRSM) and automated differentiation (ADIC/ADIFOR)**

Probability densities of dose surrogates, estimated by Standard Monte Carlo, Latin Hypercube Sampling (LHS), SRSM, and the SRSM-ADIFOR

![](_page_44_Figure_2.jpeg)

**MENTOR/DORIAN provide the High Dimensional Model Representation (HDMR) method for sensitivity analysis and for the systematic simplification of complex models to produce fast equivalent operational models (FEOMs)** 

![](_page_45_Figure_1.jpeg)

#### Sensitivity analysis of the Princeton Groundwater Model using HDMR

(2: U reduction rate; 13:  $2<sup>nd</sup>$  order Mn redox rate; 3: NH<sub>3</sub> oxidation rate; 8: FE(III) oxidation rate; 12: 2<sup>nd</sup> order Fe(II) redox rate; 9: sulfate/OC oxidation rate) Comparison of cumulative distributions of internal doses calculated by the full integrated microenvironmental/pharmacokinetic model for TCE; the simplified model; and 1st and 2nd order HDMR expansions.

Note: the 1st and 2nd order HDMR expansions are used as<br>the FEOM approximations of the full model, while the<br>simplified model is the steady-state approximation of the<br>full model.

from Wang et al., 2003, Journal of Physical Chemistry (107: 4707-16) and Li et al. 2004, International Journal of Risk Assessment and Management (accepted for publication)

90

100

## **Application of the RS-HDMR (global uncertainty/sensitivity analysis)**

![](_page_46_Figure_1.jpeg)

**Quantitative estimates of the 7 input variables to the total variance of outputs (the TCE concentration in tap water (x2) is the most important factor, followed by shower time (x6) and shower flow rate (x5) etc., for determining the internal doses of TCE)**

## **MENTOR & DORIAN include modules for Bayesian "model/data fusion"**

![](_page_47_Figure_1.jpeg)

![](_page_47_Picture_2.jpeg)

## **Bayesian MCMC Application to PBTKM for tetrachloroethylene (intraindividual variability and uncertainty)**

![](_page_48_Figure_1.jpeg)

**Case Study - PBTK modeling of inhalation and dermal exposures to chloroform: Bayesian characterization of interindividual variability (using laboratory data from 3 male and 3 female subjects)**

![](_page_49_Figure_1.jpeg)

Posterior Distributions of Skin Permeability Posterior Distributions of Vmax/Km Ratio

## **Conclusions**

- The MENTOR source-to-dose approach has been successfully demonstrated in case studies involving exposures of populations to air and to multimedia contaminants
	- Case studies have included source-to-dose analyses of co-occurring air pollutants and multimedia As/TCE and Hg/MeHg exposures
- PBTK modeling "links" the MENTOR and DORIAN frameworks of analysis
	- New, computationally efficient techniques are used to perform PBTKM calculations for populations and to characterize inter- and intra-individual variability and uncertainty
- Bayesian techniques are employed for model-data fusion in MENTOR and DORIAN applications
- Integration of deterministic/stochastic variability (for age, gender, as well as physiology and biochemistry - linked to genetics and lifestyle is currently a major focus of the MENTOR and DORIAN development efforts in the area of computational toxicology

## **Acknowledgements (a partial list…)**

CCL personnel:

- Sheng-wei Wang
- Sastry Isukapalli
- Yu-ching Yang
- Pamela Shade
- Alan Sasso
- Nilesh Lahoti
- •Sai Tong
- •Christos Efstathiou
- •Atanas Koynov
- Xiaogang Tang
- Linda Everett

USEPA collaborators:

- •Janet Burke
- $\bullet$ Jason Ching
- Deborah Luecken
- Tom McCurdy
- •Haluk Ozkaynak
- Ted Palma
- •Tom Pierce
- •Jim Xue
- Valerie Zartarian